# ПРОЦЕССЫ В ОС LINUX

 $\mathbb{Z}/I$  is a set of the set of  $\mathbb{Z}/I$ 

## ПРОЦЕСС И ЕГО СОСТАВЛЯЮЩИЕ

Процесс - это абстракция, используемая для описания выполняющийся программы. Процесс представляет из себя системный объект, посредством которого можно контролировать обращение программы к памяти, центральному процессору и ресурсам ввода-вывода. В операционных системах Linux и Unix системные и пользовательские процессы подчиняются одним и тем же правилам, благодаря чему управление осуществляется с помощью единого набора команд.

Процесс состоит из адресного пространства и набора структур данных, содержащихся внутри ядра. Адресное пространство представляет собой совокупность страниц памяти, которые были выделены ядром для выполнения процесса. В него загружается код и используемые им библиотеки функций, а также переменные, содержимое стеков и различная вспомогательная информация, необходимая ядру для работы процесса. Поскольку в системах UNIX и Linux поддерживается концепция виртуальной памяти, страницы адресного пространства процесса в конкретный момент времени могут находится либо в физической памяти, либо в разделе подкачки, т.е. на диске.

В структуре данных ядра хранится всевозможная информация о каждом процессе. К наиболее ВАЖНЫМ ОТНОСЯТ:

- Таблицу распределения памяти
- Текущий статус (неактивен, приостановлен, выполняется и т.п.)
- Приоритет
- Информацию об используемых ресурсах
- Информацию о файлах и сетевых портах, открытых процессом
- Маску сигналов (запись о том, какие сигналы блокируются)
- Имя владельца процесса

Поток выполнения, обычно именуемой просто потоком, представляет результат разветвления в выполнении процесса. Поток наследует многие атрибуты своего процесса, причем в рамках одного процесса могут выполняться одновременно (параллельно) несколько потоков - такая модель выполнения получила название многопоточности. В старых однопроцессорных системах параллельное выполнение моделируется ядром, но в мультиядерных и многопроцессорных архитектурах потоки могут выполняться одновременно в различных ядрах. Такие многопоточные<br>приложения, как BIND и Apache, извлекают максимальную пользу из мультиядерных систем, поскольку эти приложения могут обрабатывать несколько запросов одновременно.

### АТРИБУТЫ ПРОЦЕССА

Ядро назначает каждому процессу уникальный идентификатор PID. PID - Proccess ID.<br>Большинство команд и системных вызовов, работающих с процессами, требуют указания<br>конкретного идентификатора, чтобы был ясен контекст операц присваиваются по порядку по мере создания процессов.

Ни в UNIX, ни в Linux нет системного вызова, который бы инициировал новый процесс для<br>выполнения конкретной программы. Для того, чтобы породить новый процесс, существующий процесс должен клонировать себя сам. Клон может заменить выполняемую программу другой.

В операции клонирования исходный процесс называют родительским, а его клон —<br>дочерним. Помимо собственного идентификатора, каждый дочерний процесс имеет атрибут<br>PPID (Parent Proccess ID), который совпадает с идентификатор процесса. Стоит отметить, что PPID - весьма полезная информация, если приходится иметь дело с неизвестными процессами. Отслеживание истоков процесса может облегчить понимание его назначения и значимости.

Когда система загружается, ядро самостоятельно запускает несколько процессов.<br>Наиболее важный из них — демон *init,* идентификатор которого всегда равен 1. Демон *init* отвечает за выполнение сценариев запуска системы. Все процесса, кроме тех, что создаются ядром, являются потомками демона init.

UID (User ID) — это идентификатор пользователя, создавшего данный процесс. Менять атрибуты процесса могут только его создатель (владелец) и суперпользователь. EUID (Effective User ID) — это текущий пользовательский идентификатор процесса, предназначенный для того, чтобы определить, к каким ресурсам и файлам у процесса есть доступ в данный момент. У большинства программ значения UID и EUID одинаковы. Исключение составляют программы, у которых установлен бит смены идентификатора пользователя (setuid).

GID (Group ID) — это идентификатор группы, к которому принадлежит владелец процесса. Текущий идентификатор группы (EGID) связан с атрибутом GID так же, как и значение EUID связано с UID.

Приоритет процесса определяет, какую долю времени центрального процессора получает программа. Ядро применяет динамический алгоритм вычисления приоритетов, учитывающий сколько времени центрального процессора уже использовал процесс и сколько времени он ожидает в своей очереди.

# **ЖИЗНЕННЫЙ ЦИКЛ ПРОЦЕССА**

Создание процесса — это переход процесса из состояния «Новый» в состояние «Готов». В момент создания процесса операционная система подготавливает структуру данных для него. Новому процессу присваивается собственный PID, и учет ресурсов ведется независимо от предка. Тот факт, что процесс существует — еще не дает ему права на использование ресурсов центрального процессора.

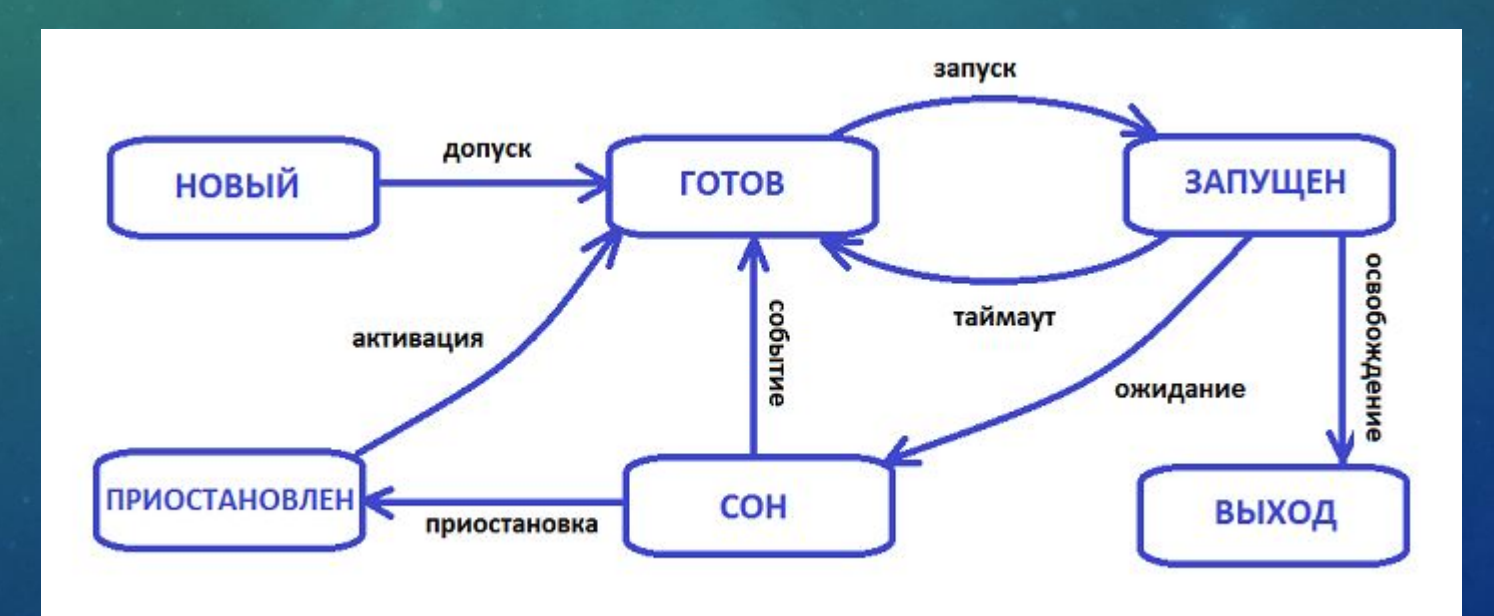

Готовый процесс получил все необходимые ресурсы и ждет, пока системный планировщик предоставит ему доступ к центральному процессору. При выделении доступа процесс запускается и переходит в активное состояние (выполняется).

Из состояния «Запущен» есть два пути:

- Таймаут процесс поработал и освободил ресурсы процессора (перешел в очередь)
- Ожидание процесс переведен в режим ожидания, где ждет некоего сигнала

Если процесс осуществил системной вызов, который нельзя завершить немедленно, то ядро переводит его в режим ожидания (сон). Ожидающий процесс ждет наступления определенного события, будь то поступление данных с терминала или из сетевого соединения. Многие системные демоны проводят в этом состоянии большую часть своего времени. Важно отметить, что в данном случае процесс будет продолжать храниться в оперативной памяти.

Некоторые операции переводят процесс в состояние непрерывного **ОЖИДАНИЯ** (приостановлен). В данном состоянии процесс ожидает определенного сигнала от аппаратной части и не реагирует на другие сигналы. При этом процесс выгружен из оперативной памяти на жесткий диск (swap-раздел). Для того, чтобы избавиться от такого процесса необходимо устранить породившую их проблему или перезагрузить систему.

После того как процесс завершился — он уничтожается.

Зомби — это процесс, который закончил выполняться, но информация об этом еще/не поступила родительскому процессу. Процесс при завершении высвобождает все свои ресурсы (за исключением PID) и становится «зомби» — пустой записью в таблице процессов,

хранящий код завершения для родительского процесса.

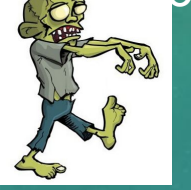

Все процессы выстраиваются в очередь на выполнение команд. При этом существует несколько очередей в зависимости от статуса процесса: очередь готовых и очередь заблокированных. По истечении работы процесс переходит в начало очередь и вновь ждет своего момента для доступа к ресурсам центрального процессора.

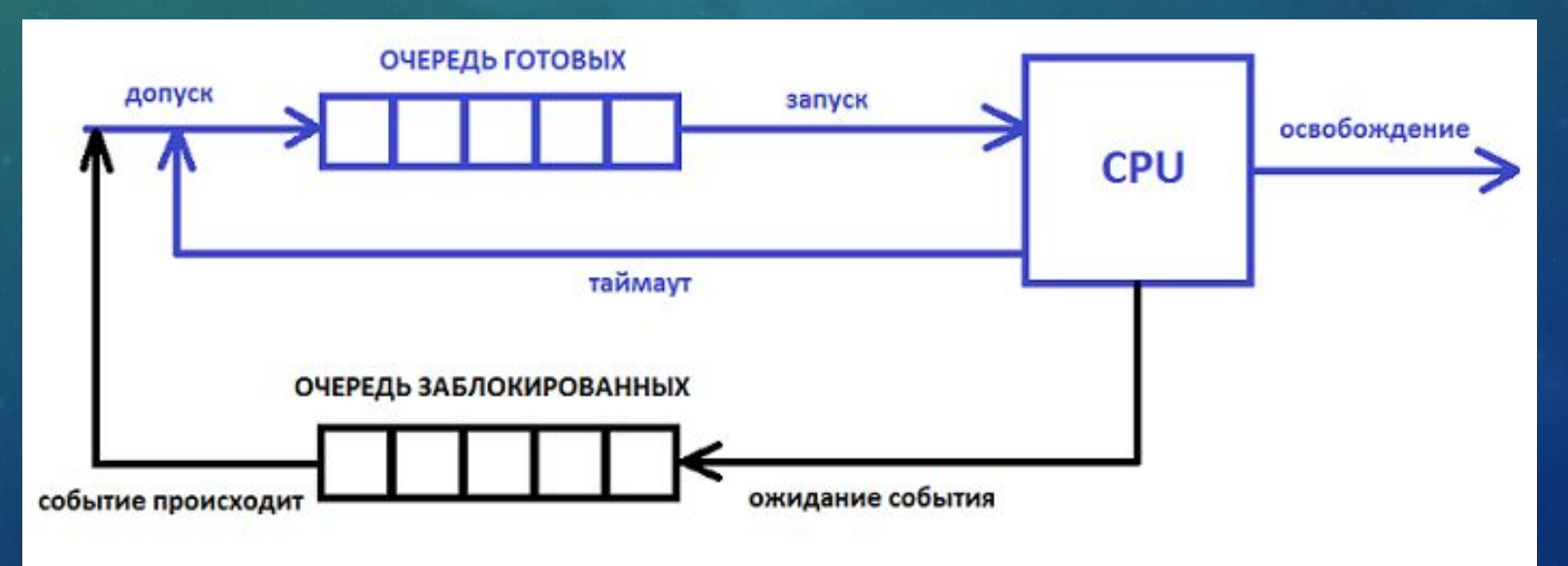

### **РАБОТА С ПРОЦЕССАМИ В LINUX**

Просмотреть список всех процессов, выполняемых в текущий момент времени можно с команды  $ps$ . С помощью команды  $ps$  можно получить информацию ПОМОЩЬЮ 06 идентификаторах, приоритете и управляющем терминале того или иного процесса. Она также позволяет выяснить объем оперативной памяти, который использует процесс, сколько времени центрального процессора заняло его выполнение, а также состояние процесса (выполняется, остановлен, простаивает и т.д.).

Получить список всех процессов можно с помощью следующей команды:

• user@ubuntu\$ ps aux

Ключ а используется для вывода всех процессов, ключ x - отображает процессы, отсоединенные от терминала, ключ и - обеспечивает фильтрование по имени или идентификатору пользователя, который запустил программу.

#### Значение столбцов при выводе команды ря aux:

- □ USER имя владельца процесса
- PID идентификатор процесса
- □ %СРU доля времени центрального процессора, которая тратится на данный процесс (в процентах)
- □ %МЕМ часть реальной памяти, которая тратится на данный процесс (в процентах)
- □ VSZ виртуальный размер процесса
- RSS количество страниц памяти
- □ TTY идентификатор управляющего терминала
- □ STAT текущий статус процесса (Rвыполняется, D-ожидает записи на диск, S-неактивен, Т-приостановлен, Z-зомби)
- **TIME количество времени** центрального процессора, затраченное на выполнение данного процесса
- ΠN **COMMAND - имя и аргументы команды**

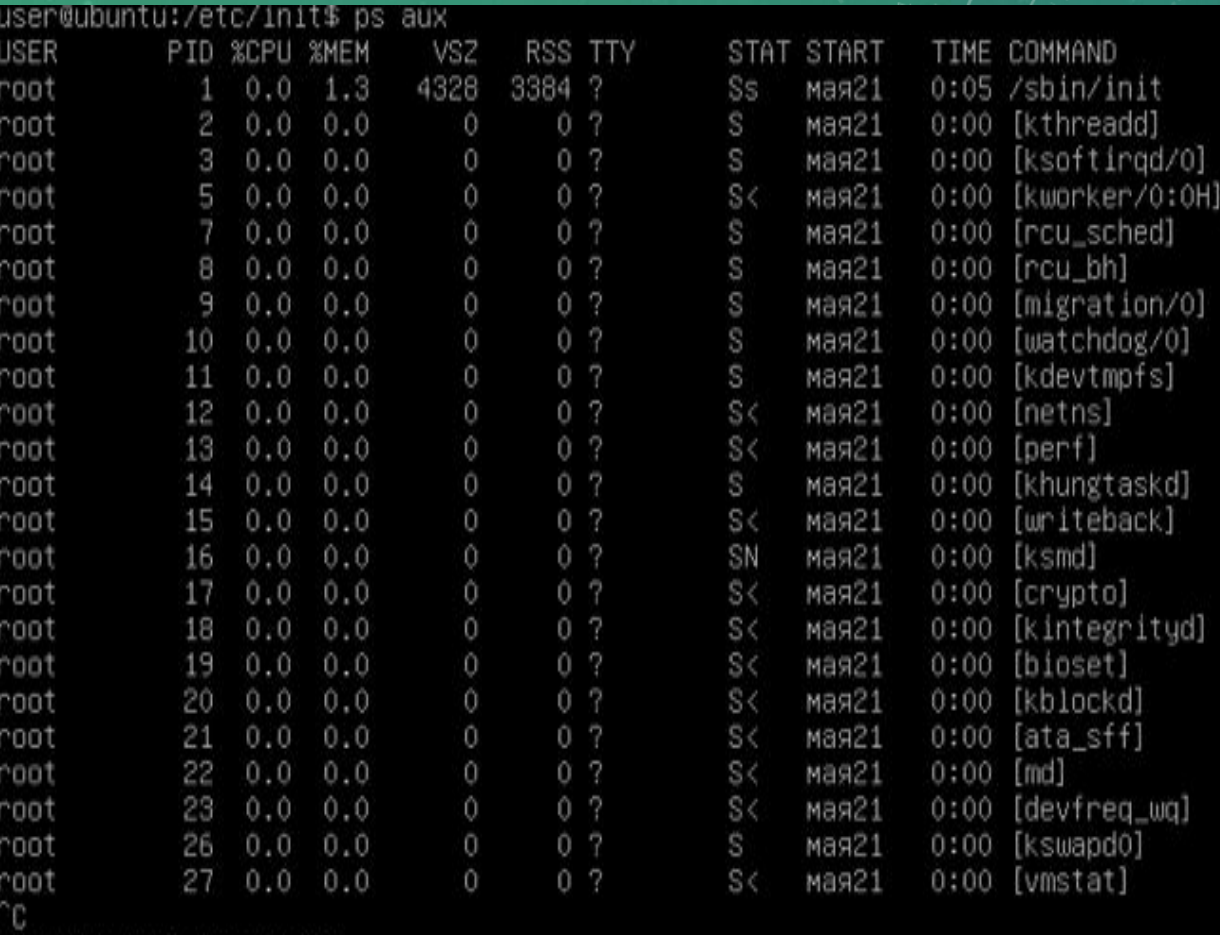

user@ubuntu:/etc/init\$

Команда ps позволяет сделать только разовый «снимок» системы. Для динамического отслеживания процессов используют команду *top*.

Наиболее активные процессы находятся вверху. Команда top отображает также статистику по статусам процессов, объем используемых ресурсов ЦПУ и оперативной памяти.

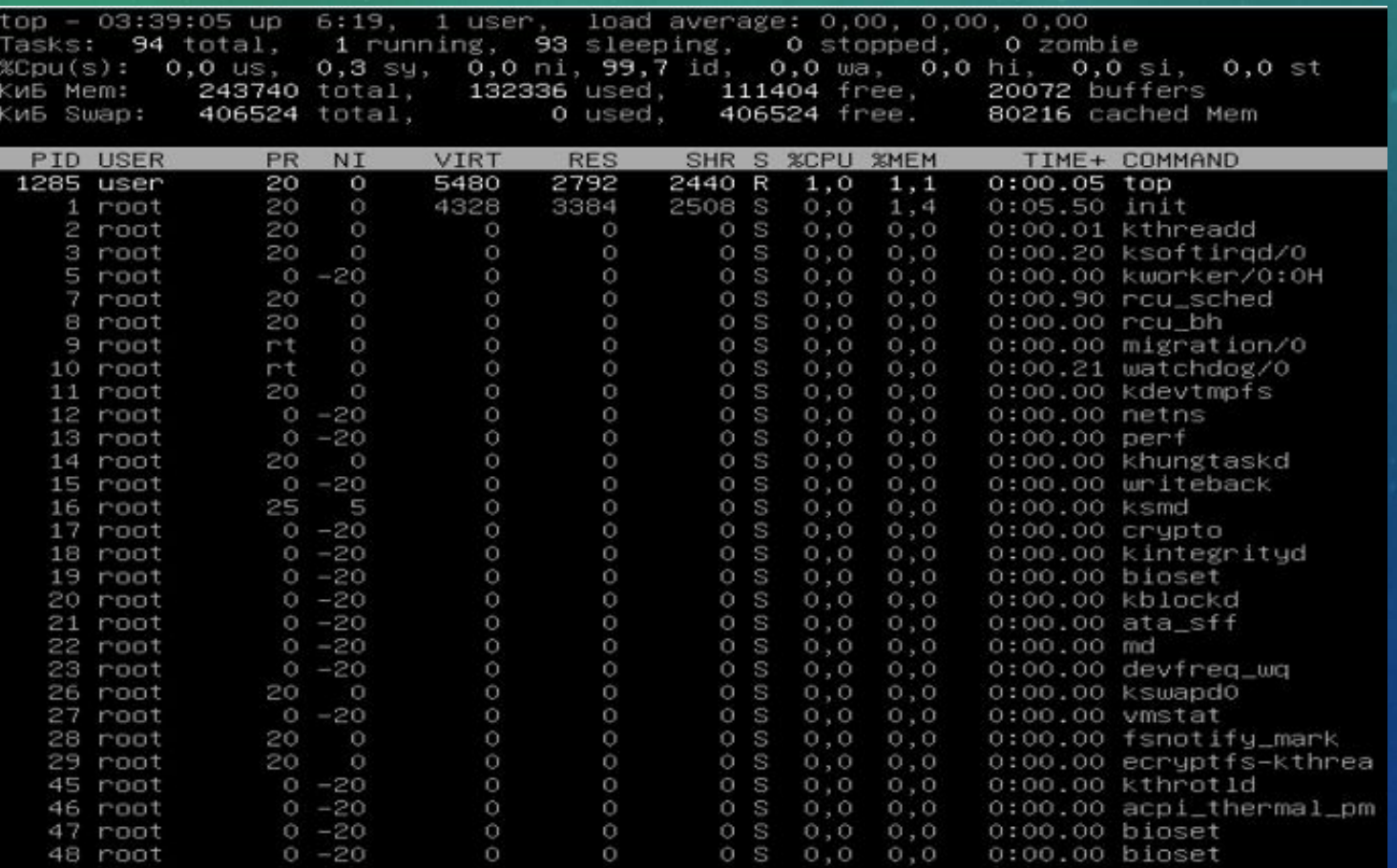

*«Сигналы — это запросы на прерывания, реализуемые на уровне процессов»*

Когда поступает сигнал, возможен один из двух вариантов событий. Если процесс назначил сигналу подпрограмму обработки, то после вызова ей предоставляется информация о контексте, в котором был сгенерирован сигнал. В противном случае ядро выполняет от имени процесса действия, заданные по умолчанию. Эти действия зависят от сигнала, а в некоторых случаях еще создается дамп памяти.

*«Дамп памяти — это файл, содержащий образ памяти процесса»*

Процедура вызова обработчика называется перехватом сигнала. Когда выполнение обработчика завершается, процесс возобновляется с той точки, где был получен сигнал.

Для того, чтобы некоторые сигналы не поступали в программу можно задать их игнорирование и блокирование. Игнорируемый сигнал просто пропускается и не влияет на работу процессора. Блокируемый сигнал ставится в очередь на обработку, но ядро не требует от процесса никаких действий до явного разблокирования сигнала.

Определено свыше тридцати разных сигналов, и они находят самое разное применение. Самые распространенные из них:

- KILL безусловное завершение процесса на уровне ядра
- STOP приостанавливает выполнение процесса
- **CONT возобновляет выполнение процесса**
- TSTP генерируется при нажатии CTRL + Z, приостанавливает процесс пользователем
- TERM запрос на завершение программы (процесс осуществляет очистку и нормально завершается)
- QUIT то же самое, что и TERM + создается дамп памяти
- н∪р команда сброса
- BUS ошибка на шине (указывает на неправильное обращение к памяти)
- SEGV ошибка на сегментации (указывает на неправильное обращение к памяти)

Сигналы KILL и STOP нельзя ни перехватить, ни заблокировать, ни проигнорировать.

Команда kill используется для отправки сигналов процессу. Kill имеет следующий синтаксис:

• user@ubuntu\$ kill [-сигнал] PID